## Datensatzbeschreibung zur Evaluation Satzart PM Patientenmerkmale

Anforderungen an die elektronisch zur Verfügung zu stellenden Daten für die Evaluation allgemeiner Inhalte strukturierter Behandlungsprogramme (DMP)

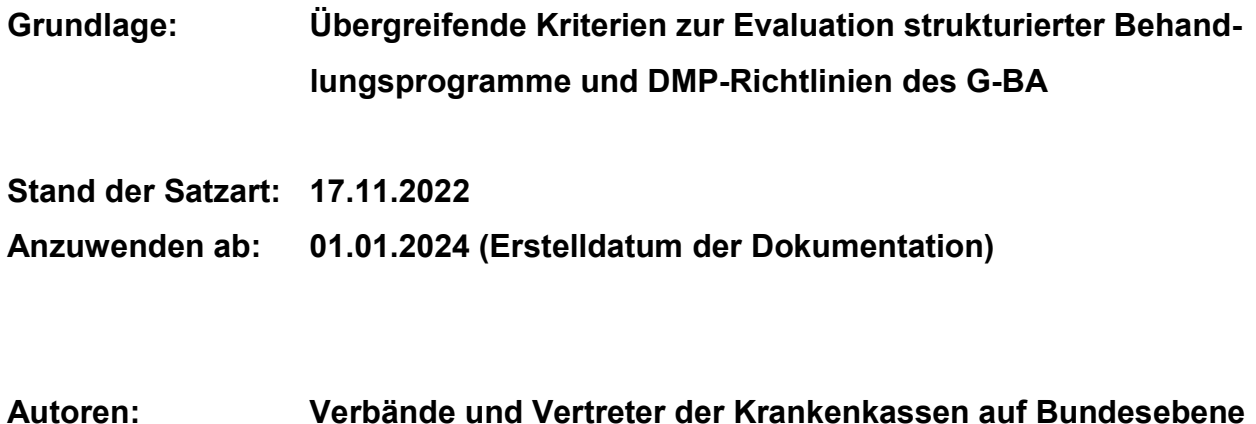

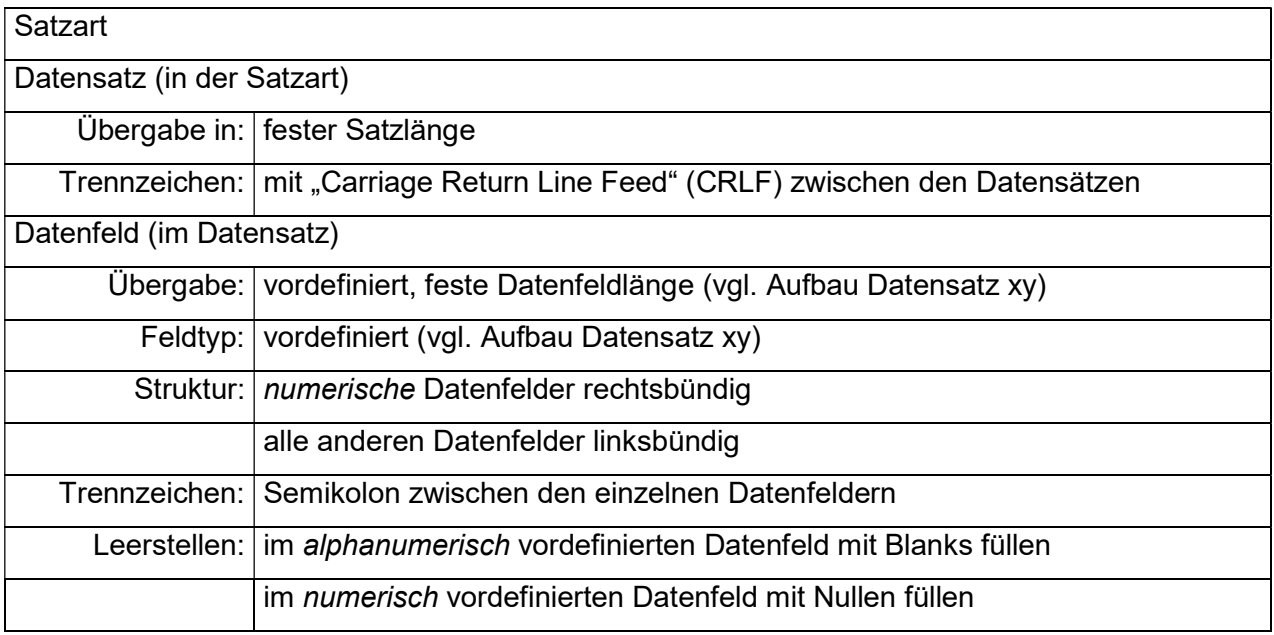

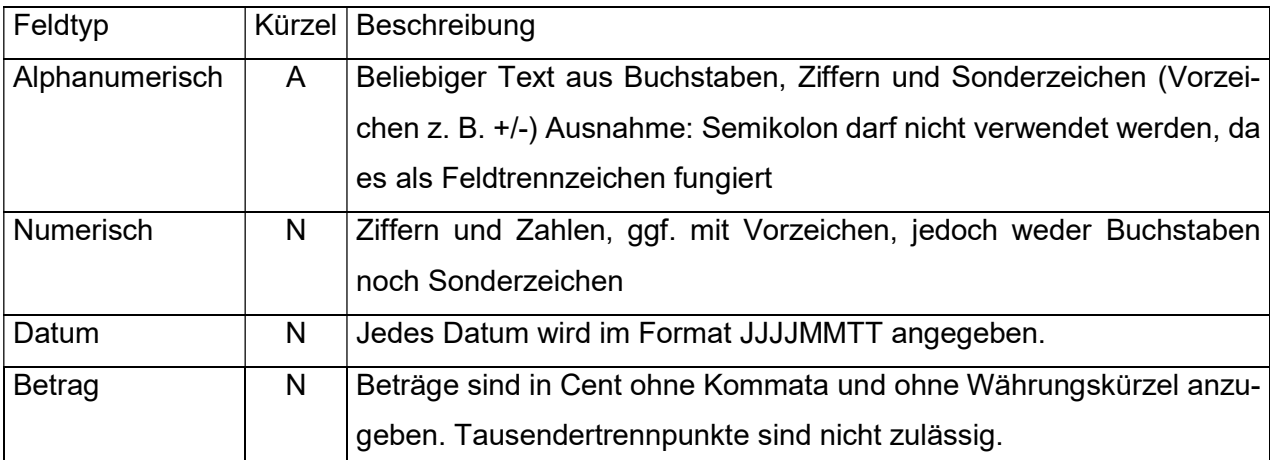

## 1 SA PM – Patientenmerkmale

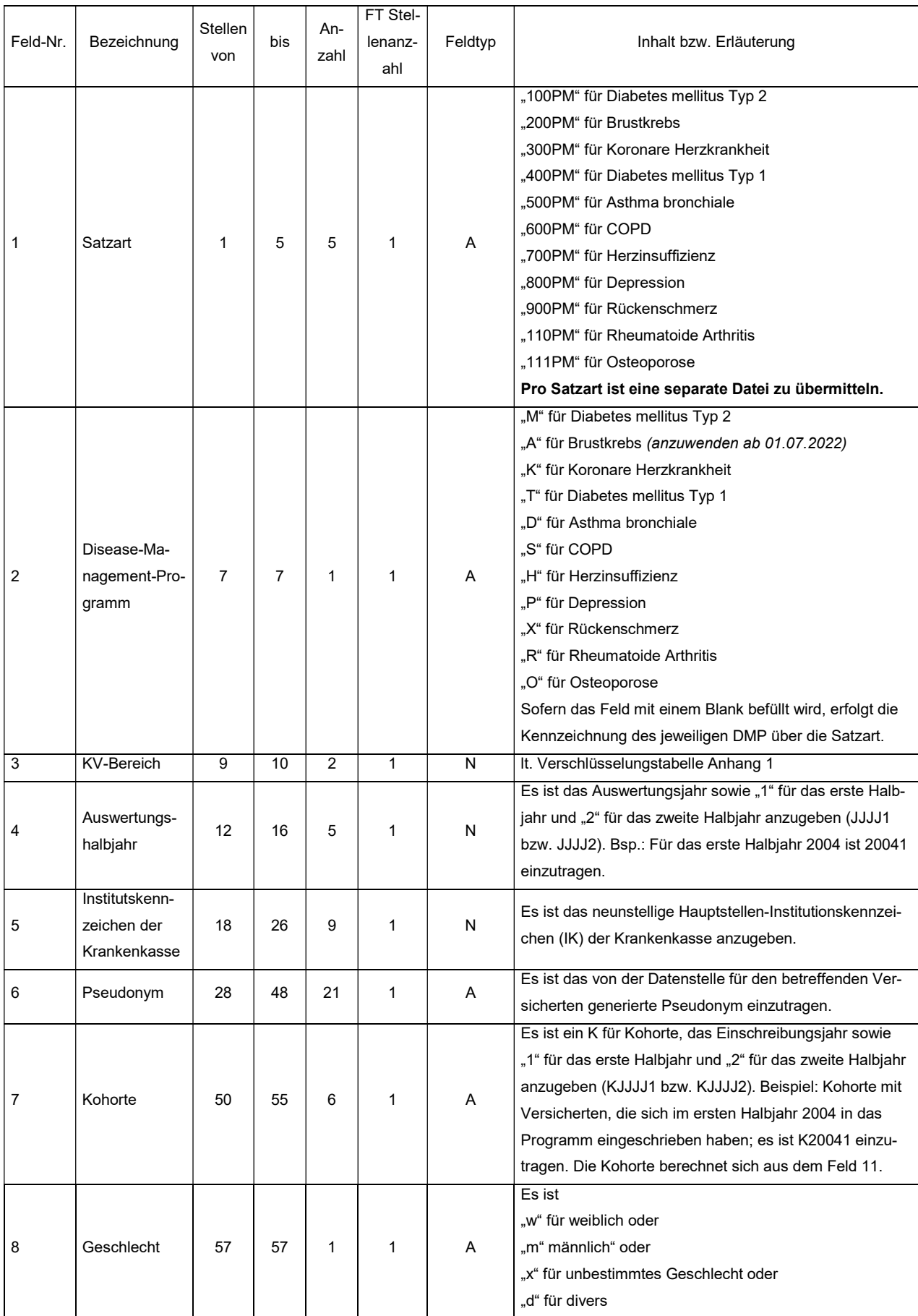

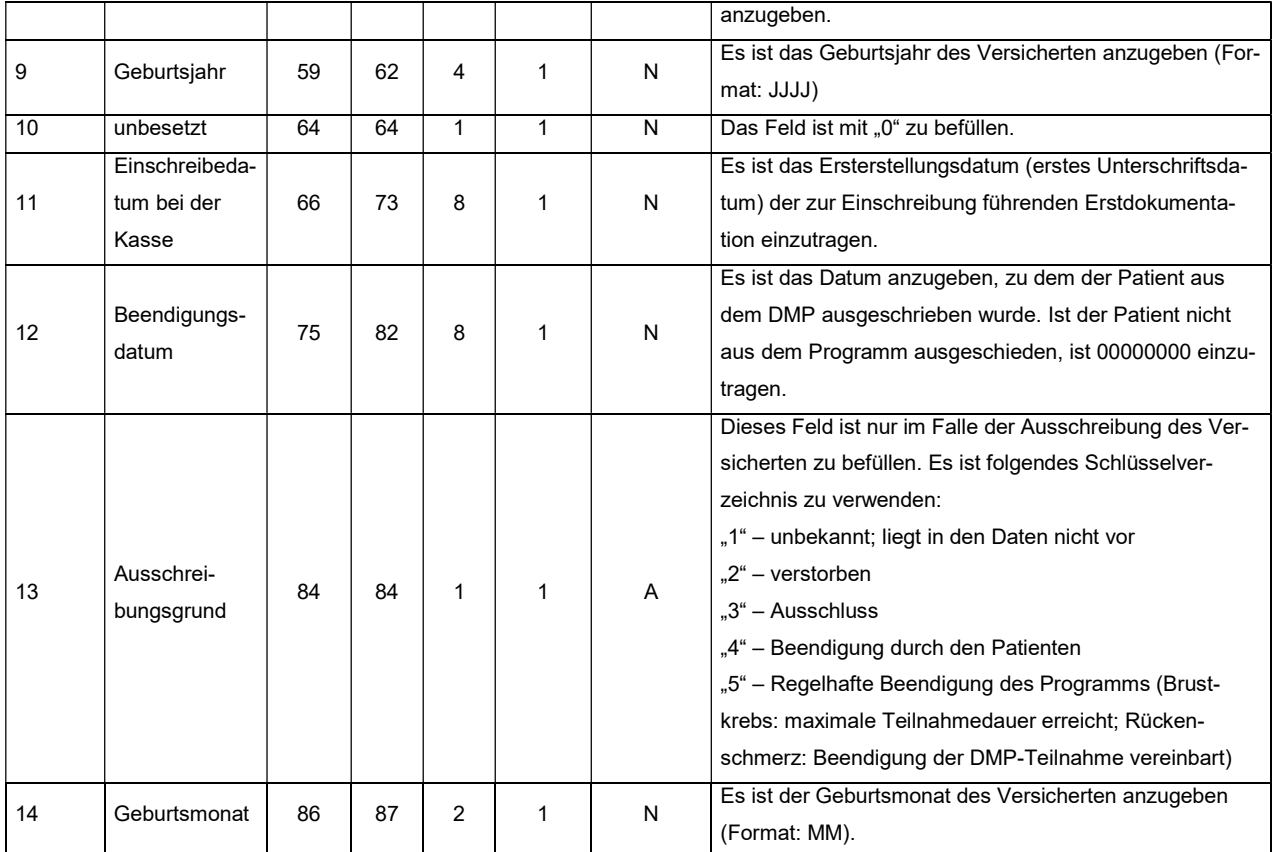

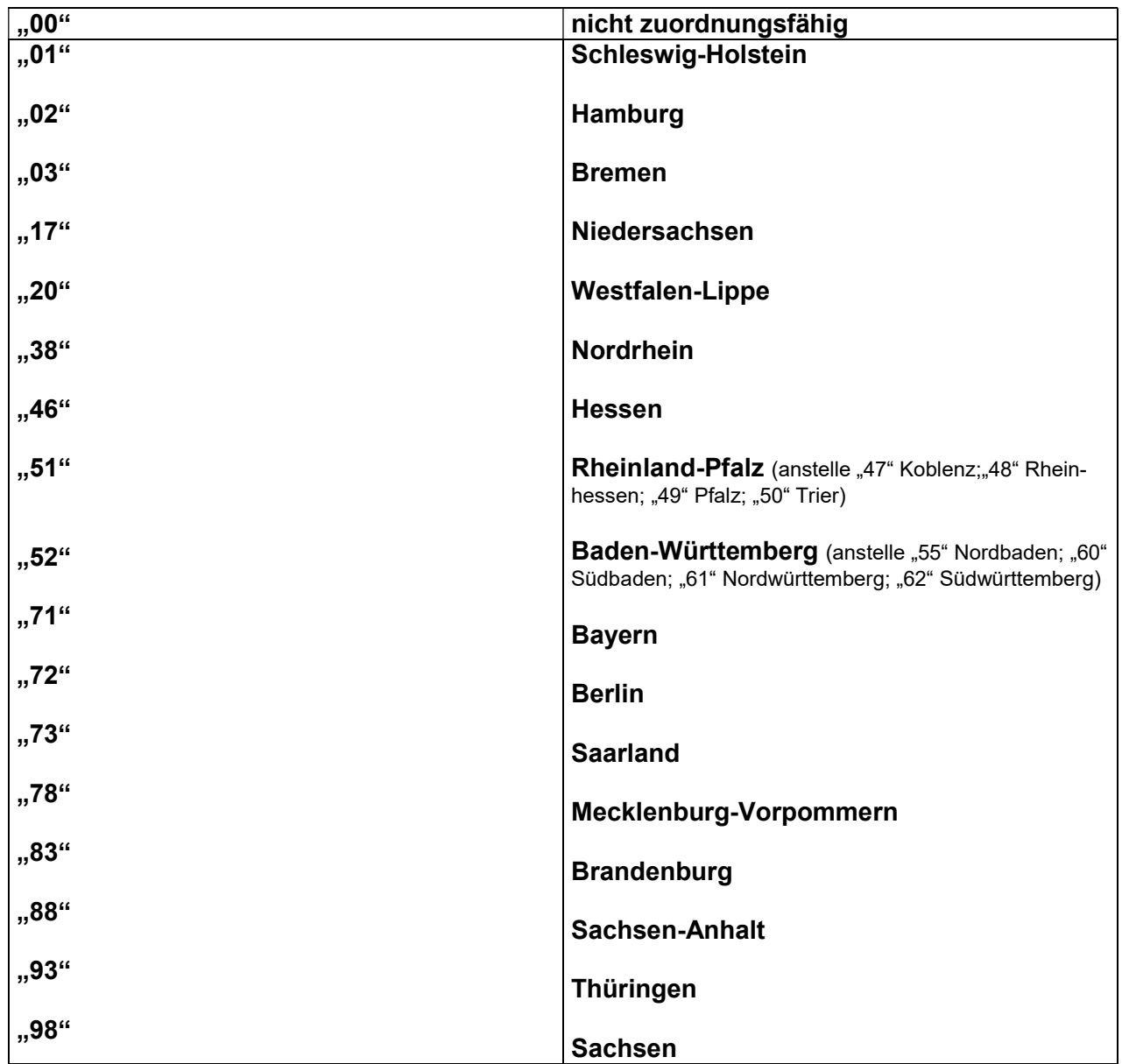

## Anhang 1 - Verschlüsselungstabelle der KV-Regionen